МИНИСТЕРСТВО НАУКИ И ВЫСШЕГО ОБРАЗОВАНИЯ РОССИЙСКОЙ ФЕДЕРАЦИИ Федеральное государственное автономное образовательное учреждение высшего образования «НАЦИОНАЛЬНЫЙ ИССЛЕДОВАТЕЛЬСКИЙ ТОМСКИЙ ПОЛИТЕХНИЧЕСКИЙ УНИВЕРСИТЕТ»

**УТВЕРЖДАЮ** Директор ИШНПТ А.Н. Яковлев 2020 г. 09  $\kappa$  O

## РАБОЧАЯ ПРОГРАММА ДИСЦИПЛИНЫ **ПРИЕМ 2017 г.** ФОРМА ОБУЧЕНИЯ очная

#### Численные методы в конструкторско-технологических задачах

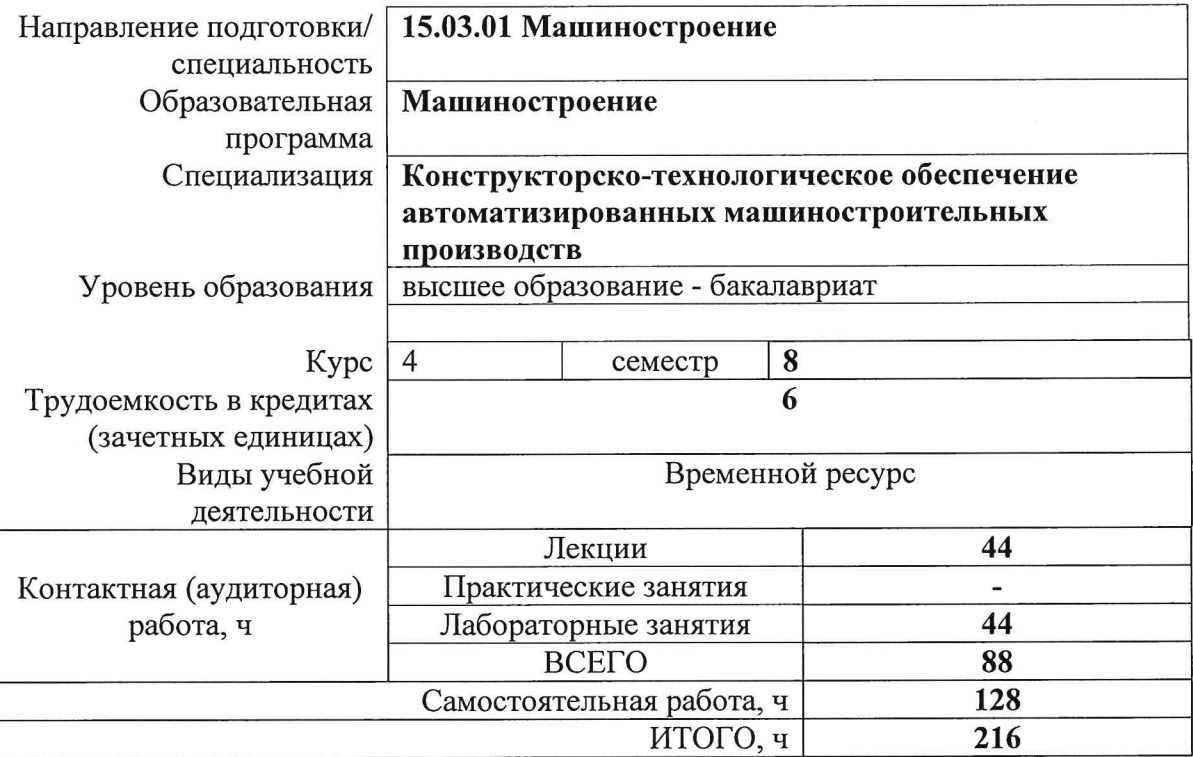

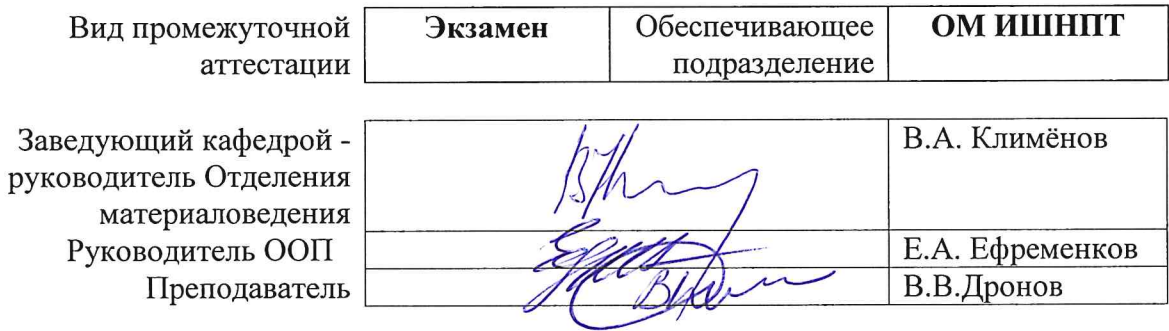

#### 1. Цели освоения дисциплины

Целями освоения дисциплины является формирование у обучающихся определенного ООП (п. 6. Общей характеристики ООП) состава компетенций для подготовки к профессиональной деятельности.

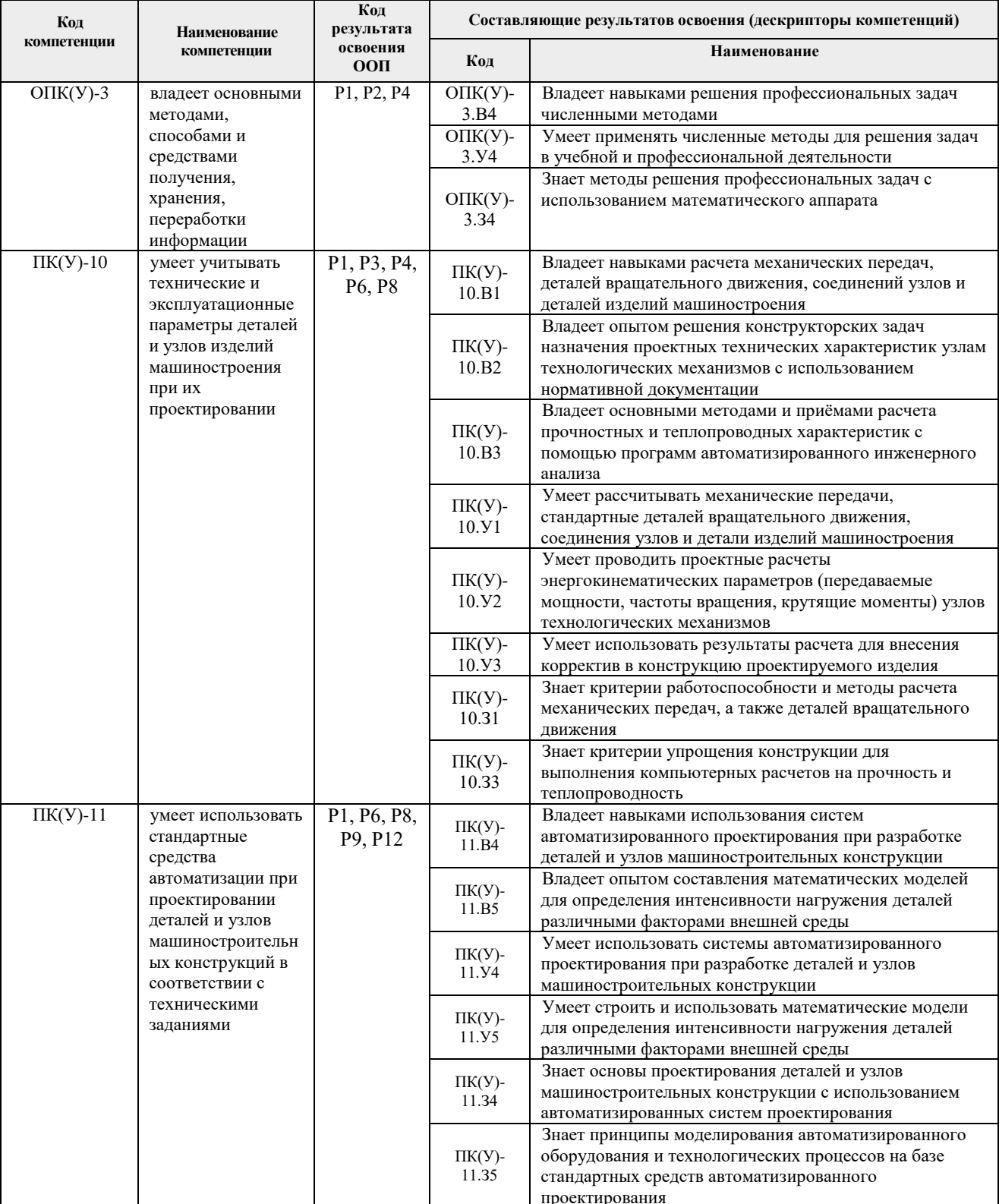

2. Место дисциплины (модуля) в структуре ООП

Дисциплина относится к базовой части Блока 1 учебного плана образовательной

### **3. Планируемые результаты обучения по дисциплине**

#### После успешного освоения дисциплины будут сформированы результаты обучения:

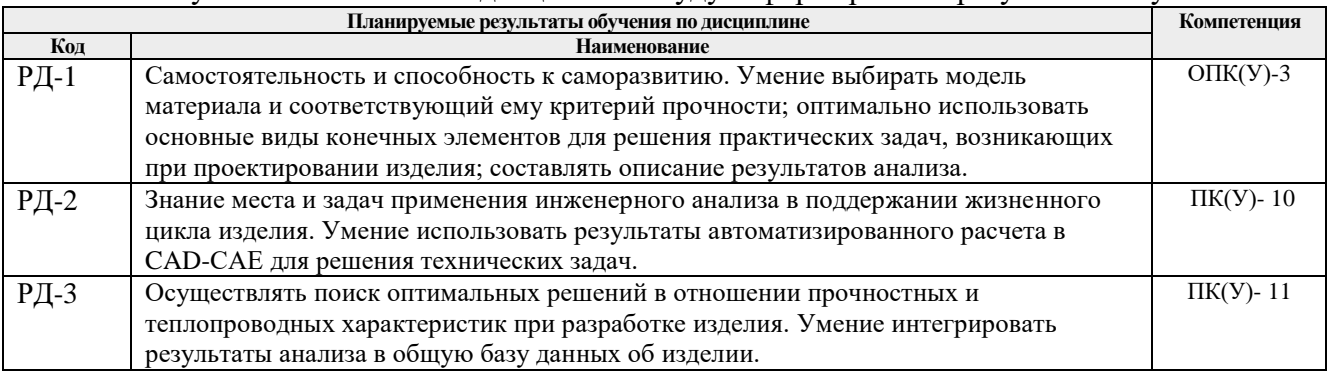

Оценочные мероприятия текущего контроля и промежуточной аттестации представлены в календарном рейтинг-плане дисциплины.

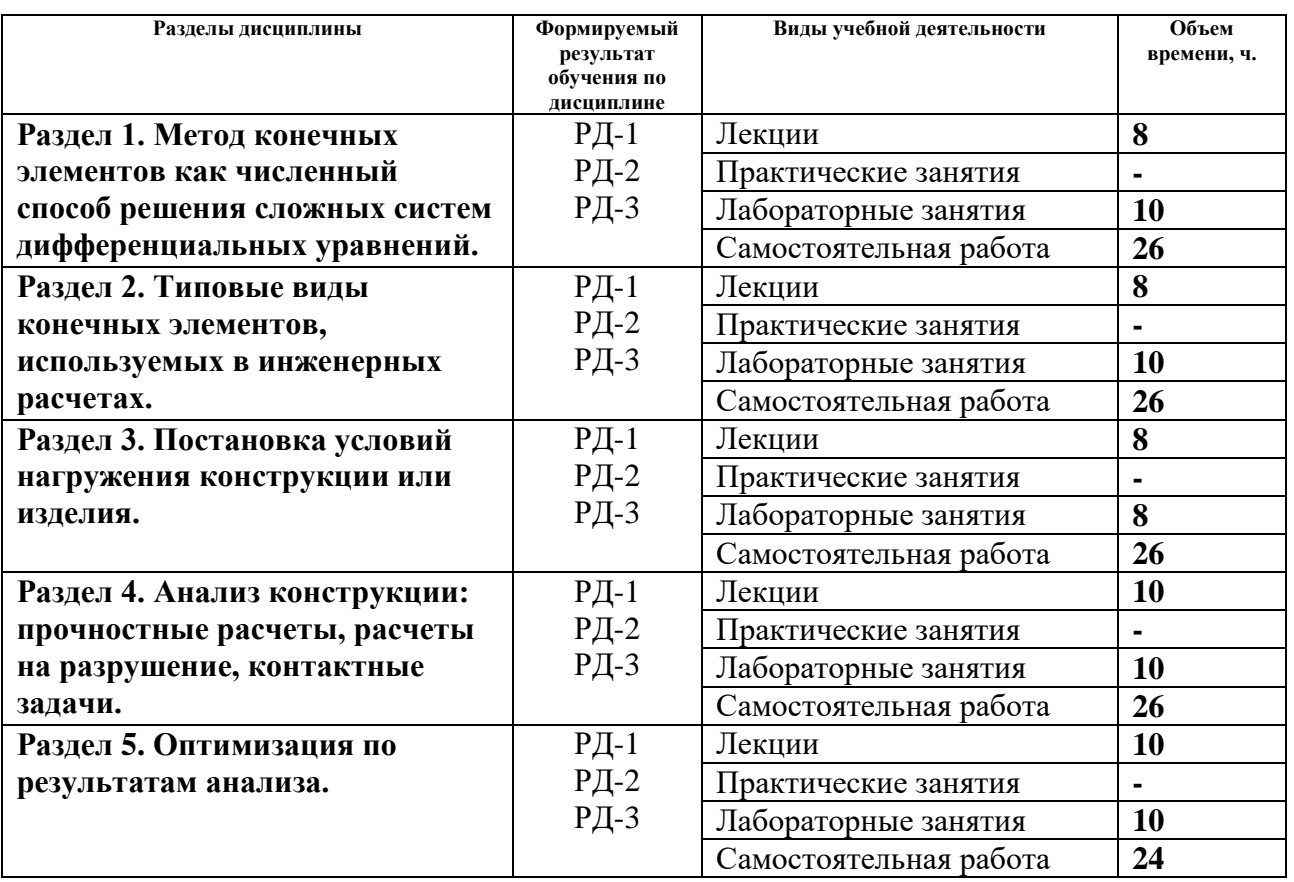

### **4. Структура и содержание дисциплины Основные виды учебной деятельности**

#### Содержание разделов дисциплины:

**Раздел 1. Метод конечных элементов как численный способ решения сложных систем дифференциальных уравнений.**

## **Темы лекций:**

- 1. Метод конечных элементов как численный способ решения сложных систем дифференциальных уравнений.
- 2. Основные модели материалов, применяемые в практических инженерных расчетах;

#### критерии прочности.

#### **Темы лабораторных занятий:**

1. Метод конечных элементов как численный способ решения сложных систем дифференциальных уравнений.

2. Основные модели материалов, применяемые в практических инженерных расчетах; критерии прочности.

#### **Раздел 2. Типовые виды конечных элементов, используемых в инженерных расчетах.**

## **Темы лекций:**

- 1. Типовые виды конечных элементов, используемых в инженерных расчетах.
- 2. Разбиение модели изделия на конечные элементы.
- 3. Оценка качества построения сетки конечных элементов.

### **Темы лабораторных занятий:**

- 1. Типовые виды конечных элементов, используемых в инженерных расчетах.
- 2. Оценка качества построения сетки конечных элементов.
- 3. Упрощение и оптимизация геометрической информации для ускорения расчетов.

#### **Раздел 3. Постановка условий нагружения конструкции или изделия.**

## **Темы лекций:**

- 1. Постановка условий нагружения конструкции или изделия.
- 2. Ограничение степеней свободы.

#### **Темы лабораторных занятий:**

- 1. Ограничение степеней свободы.
- 2. Использование симметрии для ускорения расчетов.

### **Раздел 4. Анализ конструкции: прочностные расчеты, расчеты на разрушение, контактные задачи.**

#### **Темы лекций:**

- 1. Анализ конструкции: прочностные расчеты, расчеты на разрушение, контактные задачи.
- 2. Основы анализ теплопереноса в конструкциях.

### **Темы лабораторных занятий:**

- 1. Анализ конструкции: прочностные расчеты, расчеты на разрушение, контактные задачи.
- 2. Основы анализ теплопереноса в конструкциях.

#### **Раздел 5. Оптимизация по результатам анализа.**

#### **Темы лекций:**

- 1. Оптимизация по результатам анализа.
- 2. Выполнение практических проектных расчетов.

### **Темы лабораторных занятий:**

1. Совместная работа над проектами в рамках поддержания жизненного цикла изделия; хранение и использование информации о расчетах.

### **5. Организация самостоятельной работы студентов**

Самостоятельная работа студентов при изучении дисциплины (модуля) предусмотрена в следующих видах и формах:

- Работа с лекционным материалом, поиск и обзор литературы и электронных источников информации по индивидуально заданной проблеме курса;
- Изучение тем, вынесенных на самостоятельную проработку;
- Подготовка к лабораторным работам и к практическим занятиям;
- Подготовка к оценивающим мероприятиям.

## **6. Учебно-методическое и информационное обеспечение дисциплины 6.1. Учебно-методическое обеспечение**

## **Основная литература**

- 1. Алямовский, А. А. Инженерные расчеты в SolidWorks Simulation / А. А. Алямовский. — Москва : ДМК Пресс, 2010. — 464 с. — ISBN 978-5-94074-586-0. — Текст : электронный // Лань : электронно-библиотечная система. — URL: https://e.lanbook.com/book/1319 (дата обращения: 28.05.2020). — Режим доступа: для авториз. пользователей.
- 2. Сотников, Николай Николаевич. Основы моделирования в SolidWorks : учебное пособие [Электронный ресурс] / Н. Н. Сотников, Д. М. Козарь; Национальный исследовательский Томский политехнический университет (ТПУ), Институт кибернетики (ИК), Кафедра автоматизации и роботизации в машиностроении (АРМ). — 1 компьютерный файл (pdf; 3.6 MB). — Томск: Изд-во ТПУ, 2013. — Заглавие с титульного экрана. — Электронная версия печатной публикации. — Доступ из корпоративной сети ТПУ. — Системные требования: Adobe Reader.. Схема доступа:<http://www.lib.tpu.ru/fulltext2/m/2013/m253.pdf> (дата обращения: 28.05.2020)
- 3. Алямовский, А. А. SolidWorks Simulation. Инженерный анализ для профессионалов: задачи, методы, рекомендации / А. А. Алямовский. — Москва : ДМК Пресс, 2015. — 562 с. — ISBN 978-5-97060-140-2. — Текст : электронный // Лань : электроннобиблиотечная система. — URL: https://e.lanbook.com/book/69953 (дата обращения: 28.05.2020). — Режим доступа: для авториз. пользователей.
- 4. Алямовский, А. А. COSMOSWorks. Основы расчета конструкций на прочность в среде SolidWorks : справочник / А. А. Алямовский. — 2-е изд.,испр. и доп. — Москва : ДМК Пресс, 2010. — 784 с. — ISBN 978-5-94074-582-2. — Текст : электронный // Лань : электронно-библиотечная система. — URL: https://e.lanbook.com/book/1318 (дата обращения: 28.05.2020). — Режим доступа: для авториз. пользователей.

### **Дополнительная литература (указывается по необходимости)**

- 1. Макаров, Е. Г. Метод конечных элементов в прочностных расчётах : учебное пособие / Е. Г. Макаров. — Санкт-Петербург : БГТУ "Военмех" им. Д.Ф. Устинова, 2017. — 136 с. — ISBN 978-5-906920-49-2. — Текст : электронный // Лань : электронно-библиотечная система. — URL: https://e.lanbook.com/book/121830 (дата обращения: 28.05.2020). — Режим доступа: для авториз. пользователей.
- 2. Самогин, Ю. Н. Метод конечных элементов в динамических расчетах турбомашин : учебное пособие / Ю. Н. Самогин, С. А. Серков, В. П. Чирков ; под редакцией В. П. Чиркова. — Москва : ФИЗМАТЛИТ, 2016. — 212 с. — ISBN 978-5-9221-1681-7. — Текст : электронный // Лань : электронно-библиотечная система. — URL: https://e.lanbook.com/book/91149 (дата обращения: 28.05.2020). — Режим доступа: для авториз. пользователей.
- 3. Мишенков, Г. В. Метод конечных элементов в курсе сопротивления материалов : учебное пособие / Г. В. Мишенков, Ю. Н. Самогин, В. П. Чирков ; под редакцией В. П. Чиркова. — Москва : ФИЗМАТЛИТ, 2015. — 472 с. — ISBN 978-5-9221-1615- 2. — Текст : электронный // Лань : электронно-библиотечная система. — URL:

<https://e.lanbook.com/book/71992>(дата обращения: 28.05.2020). — Режим доступа: для авториз. пользователей.

- 4. Киреев, В. И. Численные методы в примерах и задачах : учебное пособие / В. И. Киреев, А. В. Пантелеев. — 4-е изд., испр. — Санкт-Петербург : Лань, 2015. — 448 с. — ISBN 978-5-8114-1888-6. — Текст : электронный // Лань : электроннобиблиотечная система. — URL: https://e.lanbook.com/book/65043 (дата обращения: 28.05.2020). — Режим доступа: для авториз. пользователей.
- 5. Амосов, А. А. Вычислительные методы : учебное пособие / А. А. Амосов, Ю. А. Дубинский, Н. В. Копченова. — 4-е изд., стер. — Санкт-Петербург : Лань, 2014. — 672 с. — ISBN 978-5-8114-1623-3. — Текст : электронный // Лань : электроннобиблиотечная система. — URL: https://e.lanbook.com/book/42190 (дата обращения: 28.05.2020). — Режим доступа: для авториз. пользователей.

## **6.2. Информационное и программное обеспечение**

Internet-ресурсы (в т.ч. в среде LMS MOODLE и др. образовательные и библиотечные ресурсы):

- 1. Solidworks [http://www.solidworks.com/sw/resources/getting-started-simulation-and](http://www.solidworks.com/sw/resources/getting-started-simulation-and-analysis-tools.htm)[analysis-tools.htm](http://www.solidworks.com/sw/resources/getting-started-simulation-and-analysis-tools.htm)
- 2. Руководство для учащихся по изучению программного обеспечения SolidWorks® [http://www.solidworks.com/sw/docs/Student\\_WB\\_2011\\_RUS.pdf](http://www.solidworks.com/sw/docs/Student_WB_2011_RUS.pdf)
- 3. HAWK RIDGE SYSTEMS TRAINING <http://www.hawkridgesys.com/tutorials/solidworks-simulation/>
- 4. siemens [http://www.plm.automation.siemens.com/en\\_us/products/simcenter/index.shtml](http://www.plm.automation.siemens.com/en_us/products/simcenter/index.shtml)
- 5. Design visionaries<http://designvisionaries.com/category/nx-tutorials/>

Профессиональные базы данных и информационно-справочные системы доступны по ссылке: https://www.lib.tpu.ru/html/irs-and-pdb

## Лицензионное программное обеспечение (в соответствии с **Перечнем лицензионного программного обеспечения ТПУ)**:

Zoom Zoom; 7-Zip; Adobe Acrobat Reader DC; Adobe Flash Player; AkelPad; Cisco Webex Meetings; Dassault Systemes SOLIDWORKS 2020 Education; Document Foundation LibreOffice; Google Chrome; MathWorks MATLAB Full Suite R2017b; Microsoft Office 2007 Standard Russian Academic; Mozilla Firefox ESR; Tracker Software PDF-XChange Viewer; WinDjView

### **7. Особые требования к материально-техническому обеспечению дисциплины**

В учебном процессе используется следующее лабораторное оборудование для практических и лабораторных занятий:

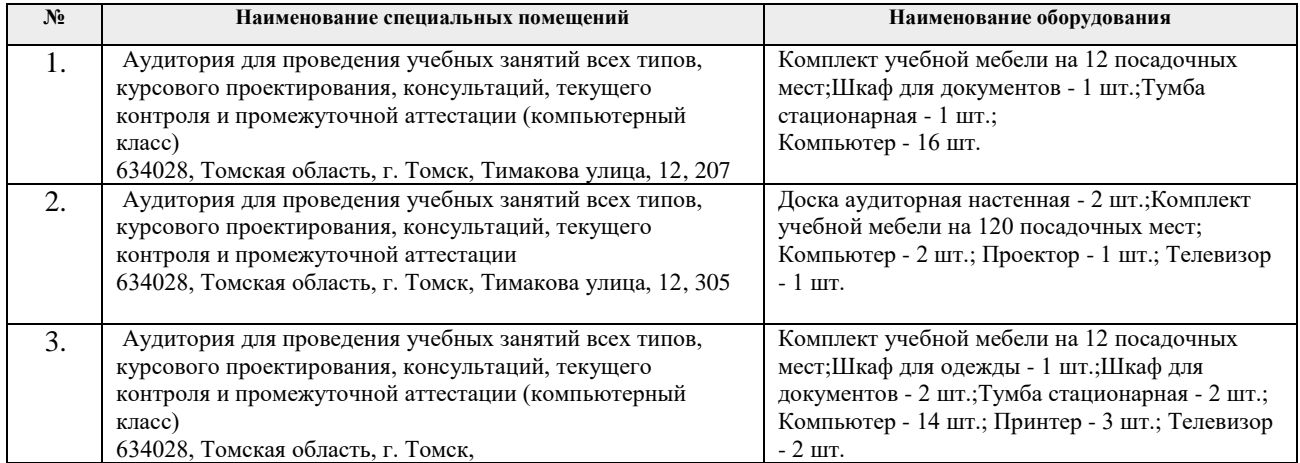

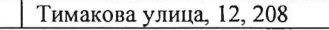

Рабочая программа составлена на основе Общей характеристики образовательной программы по направлению 15.03.01 Машиностроение, профиль «Конструкторскотехнологическое обеспечение автоматизированных машиностроительных производств» (приема 2017 г., очная форма обучения).

Разработчик(и):

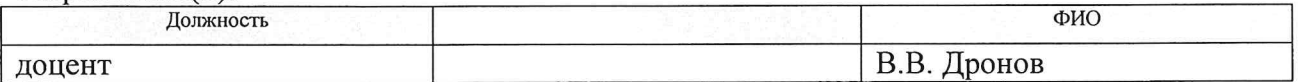

Программа одобрена на заседании кафедры ТМСПР (протокол от «28» апреля 2017 г. №11).

Заведующий кафедрой руководитель ОМ ИШНПТ, д.т.н, профессор

<u>А</u> В.А. Клименов

# **Лист изменений рабочей программы дисциплины**

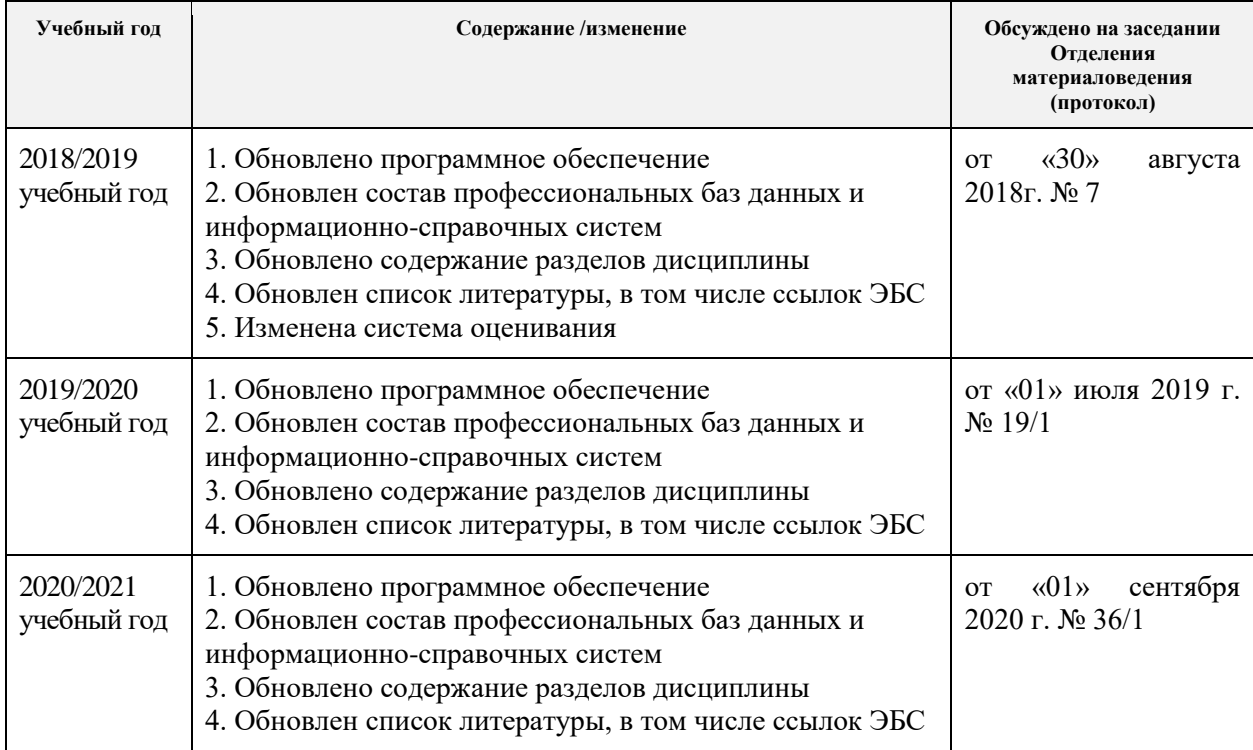